*Google SketchUp® 8* FOR DUMMIES®

**by Aidan Chopra**

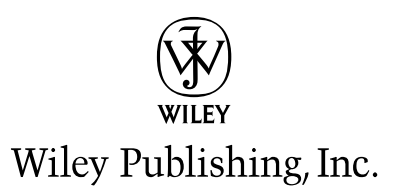

## Dedication

For my parents, Jenny and Shab, and my brother, Quincy, because I love them very much.

# Acknowledgments

For helping in all the ways that it is possible to help with a book — offering technical advice, lending a critical ear, providing moral support and encouragement — I'd like to thank my wife, Sandra Winstead. It's rare to find everything you need in a single person, and I can't imagine having written this book without her.

I'd like to thank Chris Dizon for agreeing to be the Technical Editor for this volume; I can't think of anyone who brings more enthusiasm and curiosity to everything he does. As a dyed-in-the-wool SketchUpper who uses the software even more than I do, I knew he'd do a bang-up job of keeping me honest, and he did.

I thank Kyle Looper, Becky Huehls, and Jen Riggs, my editors at Wiley, for making what I fully expected to be a painful process not so at all. It was a delight to work with a team of such intelligent, thoughtful, and well-meaning professionals; I only hope I'm half as lucky on the next book I write.

Finally, I need to thank the very long list of individuals who provided critical help. From clearing the way for me to be able to write this book to patiently explaining things more than once, I owe the following people (and almost certainly a few more) a whole lot: Tommy Acierno, Brad Askins, John Bacus, Brian Brewington, Brian Brown, Todd Burch, Chris Campbell, Mark Carvalho, Chris Cronin, Tasha Danko, Steve Dapkus, Jonathan Dormody, Bil Eberle, Joe Esch, Rich Feit, Jody Gates, Toshen Golias, Scott Green, Adam Hecht, Barry Janzen, Alex Juhola, Tyson Kartchner, Chris Keating, Patrick Lacz, Mark Limber, Scott Lininger, Catherine Moats, Allyson McDuffie, Millard McOuaid, Tyler Miller, Parker Mitchell, Simone Nicolo, Steve Oles, Bruce Polderman, Alok Priyadarshi, Peter Saal, Brad Schell, Gopal Shah, Matt Simpson, Mike Springer, Tricia Stahr, Bryce Stout, Vicky Tait, Daniel Tal, James Therrien, Mason Thrall, Nancy Trigg, Tushar Udeshi, John Ulmer, David Vicknair, Greg Wirt, and Tom Wyman.

### **Publisher's Acknowledgments**

We're proud of this book; please send us your comments at <http://dummies.custhelp.com>. For other comments, please contact our Customer Care Department within the U.S. at 877-762-2974, outside the U.S. at 317-572-3993, or fax 317-572-4002.

Some of the people who helped bring this book to market include the following:

#### *Acquisitions, Editorial, and Media Development*

**Project Editor:** Rebecca Huehls

**Acquisitions Editor:** Kyle Looper

**Copy Editor:** Jen Riggs

**Technical Editor:** Chris Dizon

**Editorial Manager:** Leah P. Cameron

**Media Development Assistant Project Manager:** Jenny Swisher

**Editorial Assistant:** Amanda Graham

**Sr. Editorial Assistant:** Cherie Case

**Cartoons:** Rich Tennant

([www.the5thwave.com\)](http://www.the5thwave.com)

*Composition Services* **Project Coordinator:** Katherine Crocker **Layout and Graphics:** Carl Byers, Lavonne Roberts **Proofreaders:** Melissa Cossell,

Rebecca Denoncour, Toni Settle **Indexer:** BIM Indexing & Proofreading Services

### **Publishing and Editorial for Technology Dummies**

**Richard Swadley,** Vice President and Executive Group Publisher **Andy Cummings,** Vice President and Publisher **Mary Bednarek,** Executive Acquisitions Director **Mary C. Corder,** Editorial Director **Publishing for Consumer Dummies**

**Diane Graves Steele,** Vice President and Publisher

#### **Composition Services**

**Debbie Stailey,** Director of Composition Services

# **Contents at a Glance**

 $\sim$ 

. . . . . . . .

. . . . . . . . .

 $\sim$ 

. . . . . . . . . . . .

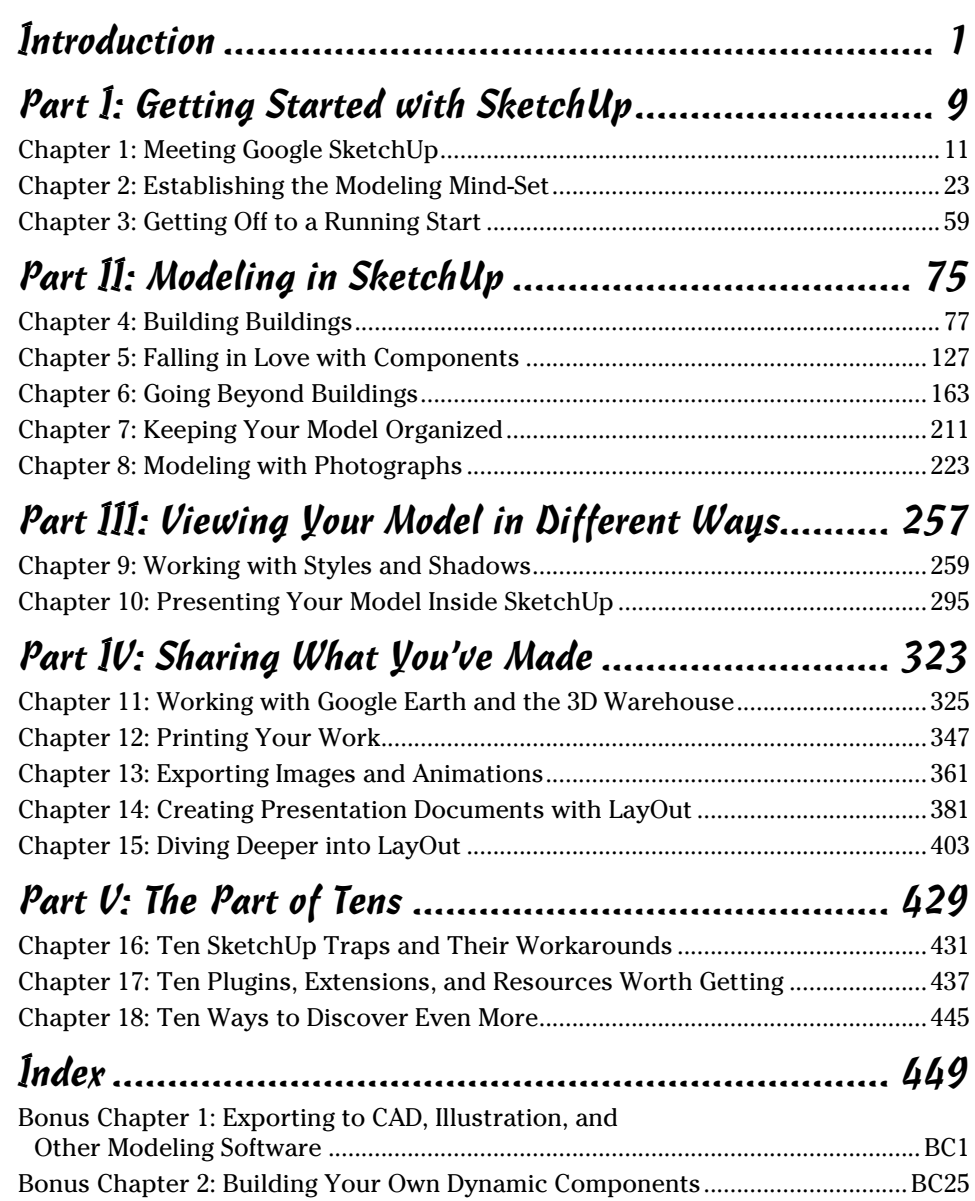

# **Table of Contents**

. . . . . . .

 $-0.00$ 

......

 $\sim$ 

. . . . . . . . .

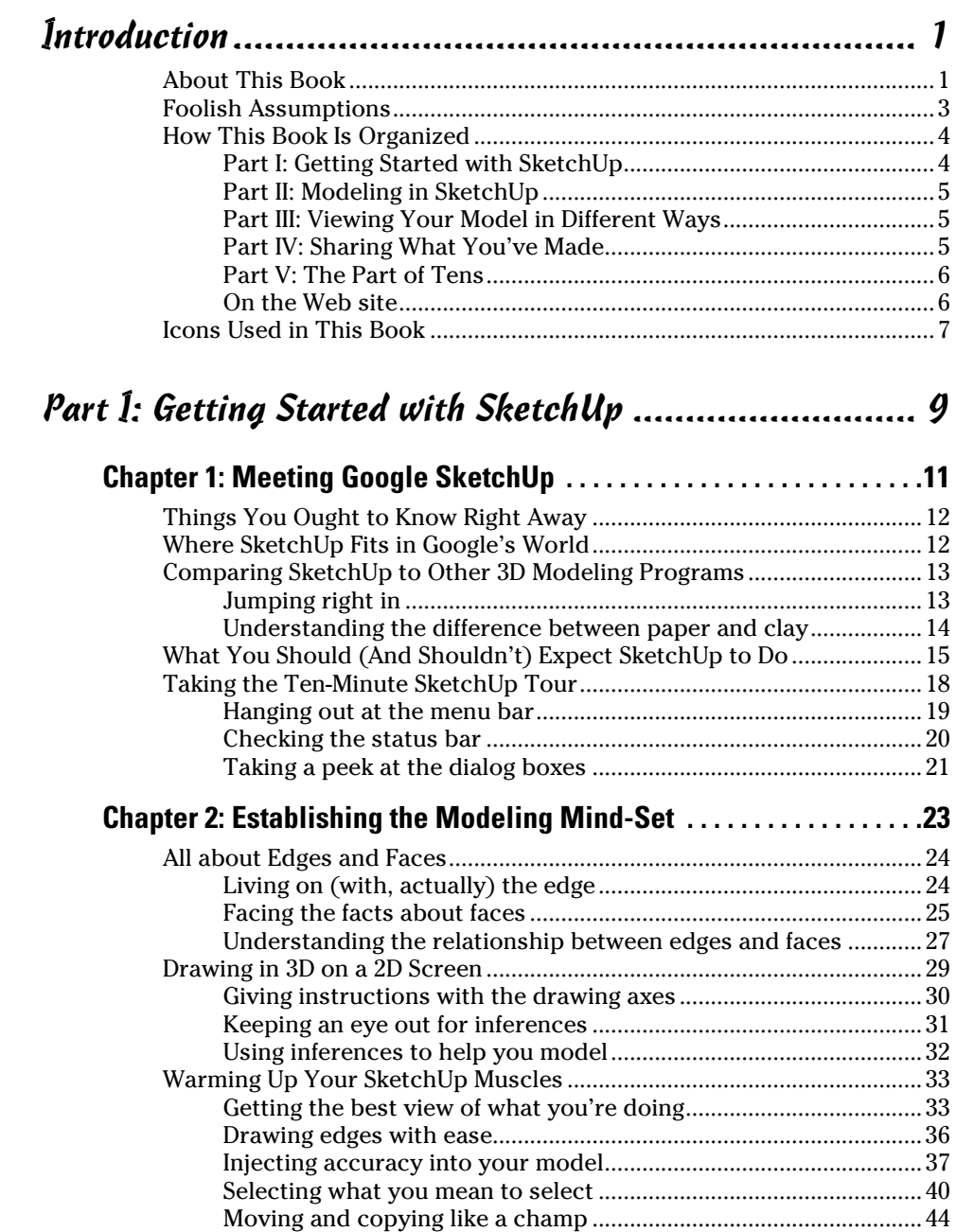

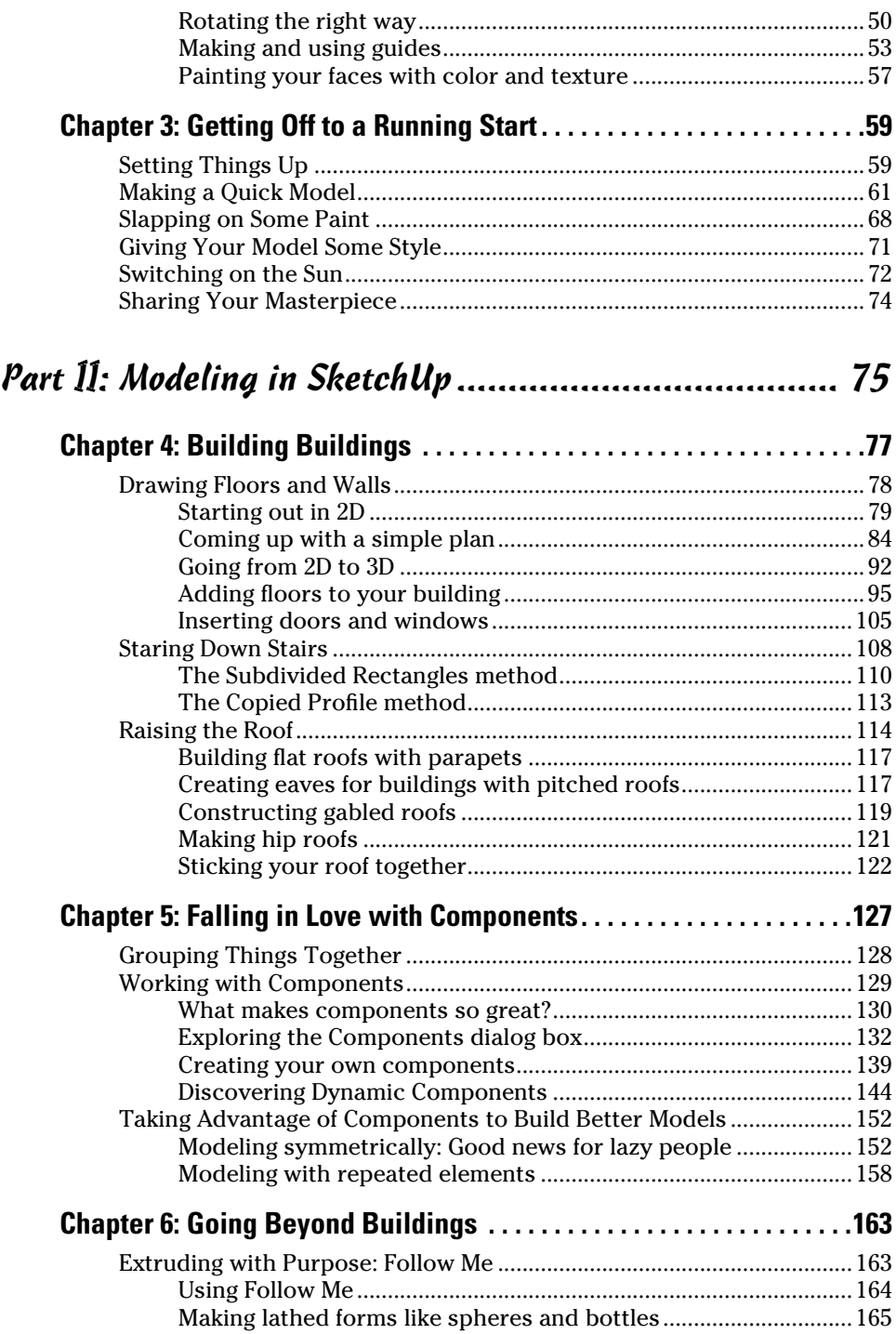

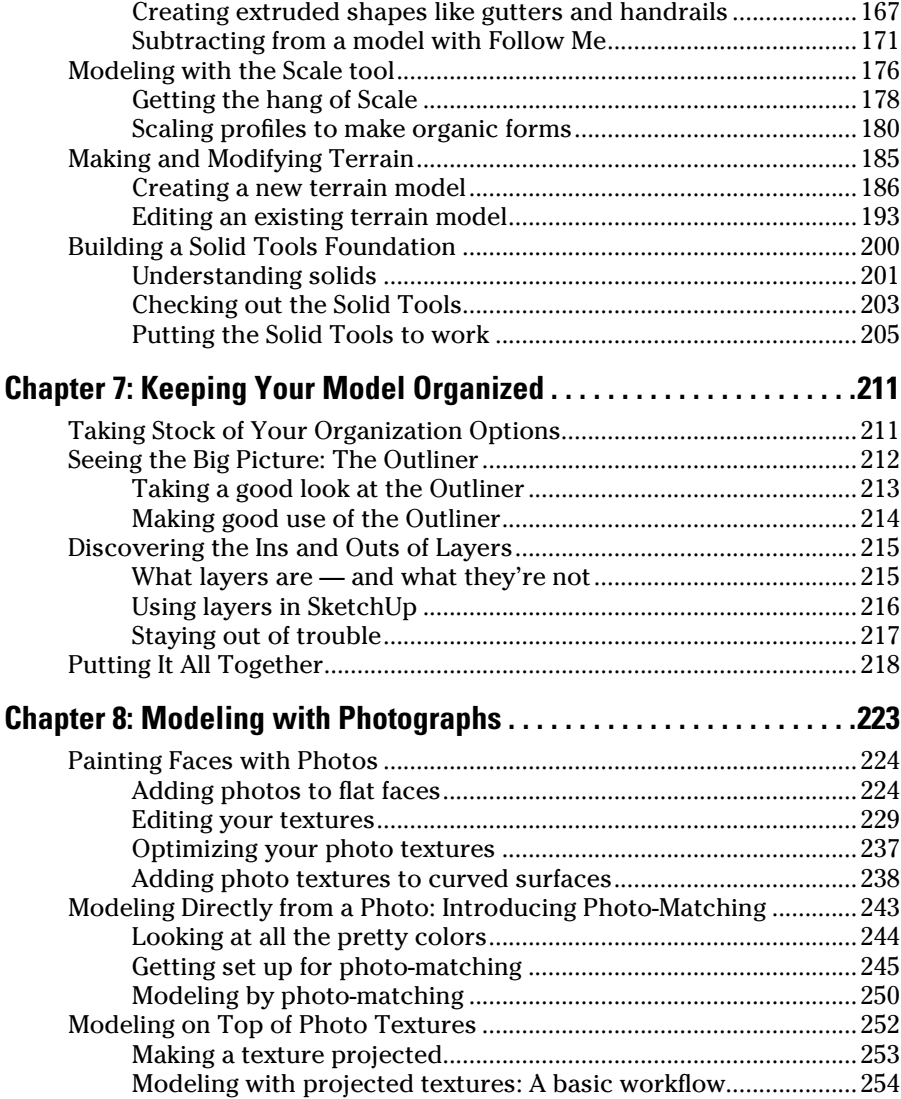

### Part III: Viewing Your Model in Different Ways .......... 257

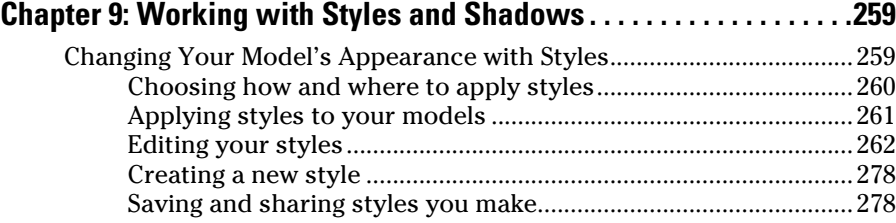

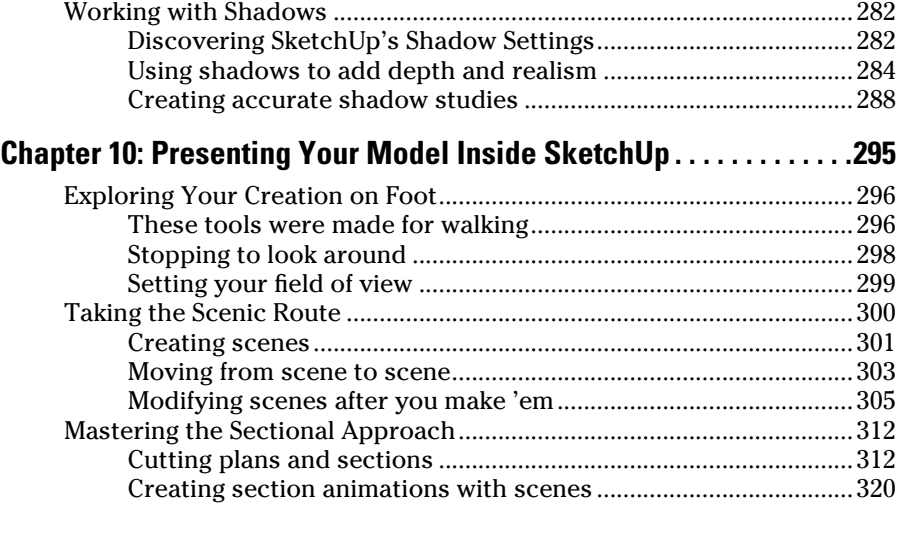

### Part IV: Sharing What You've Made........................... 323

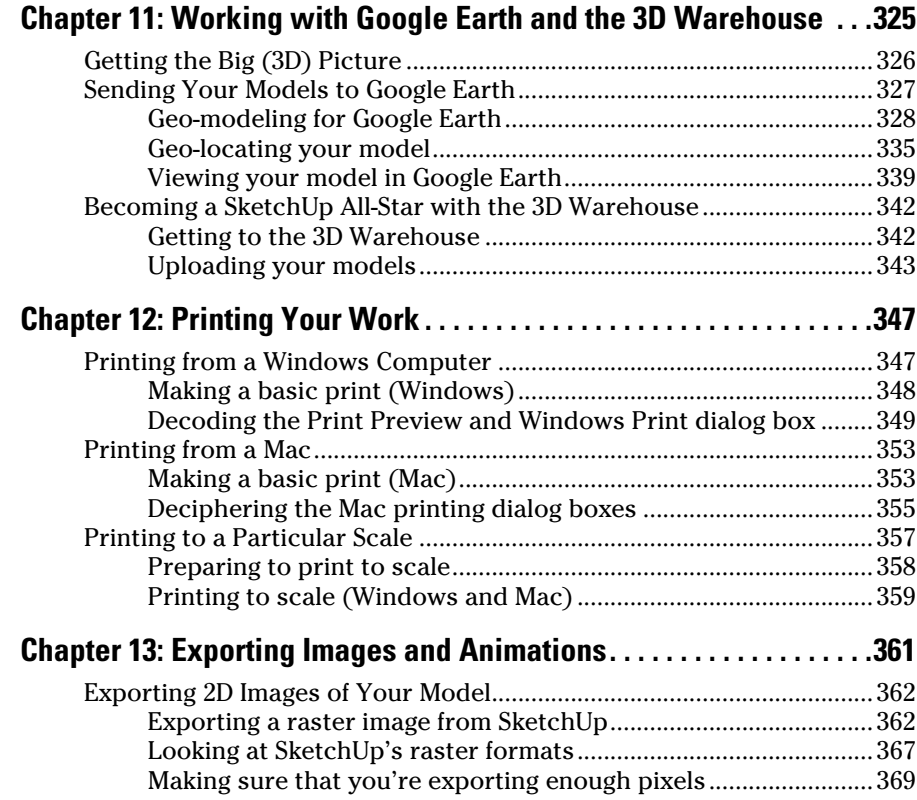

## **Table of Contents** XIII

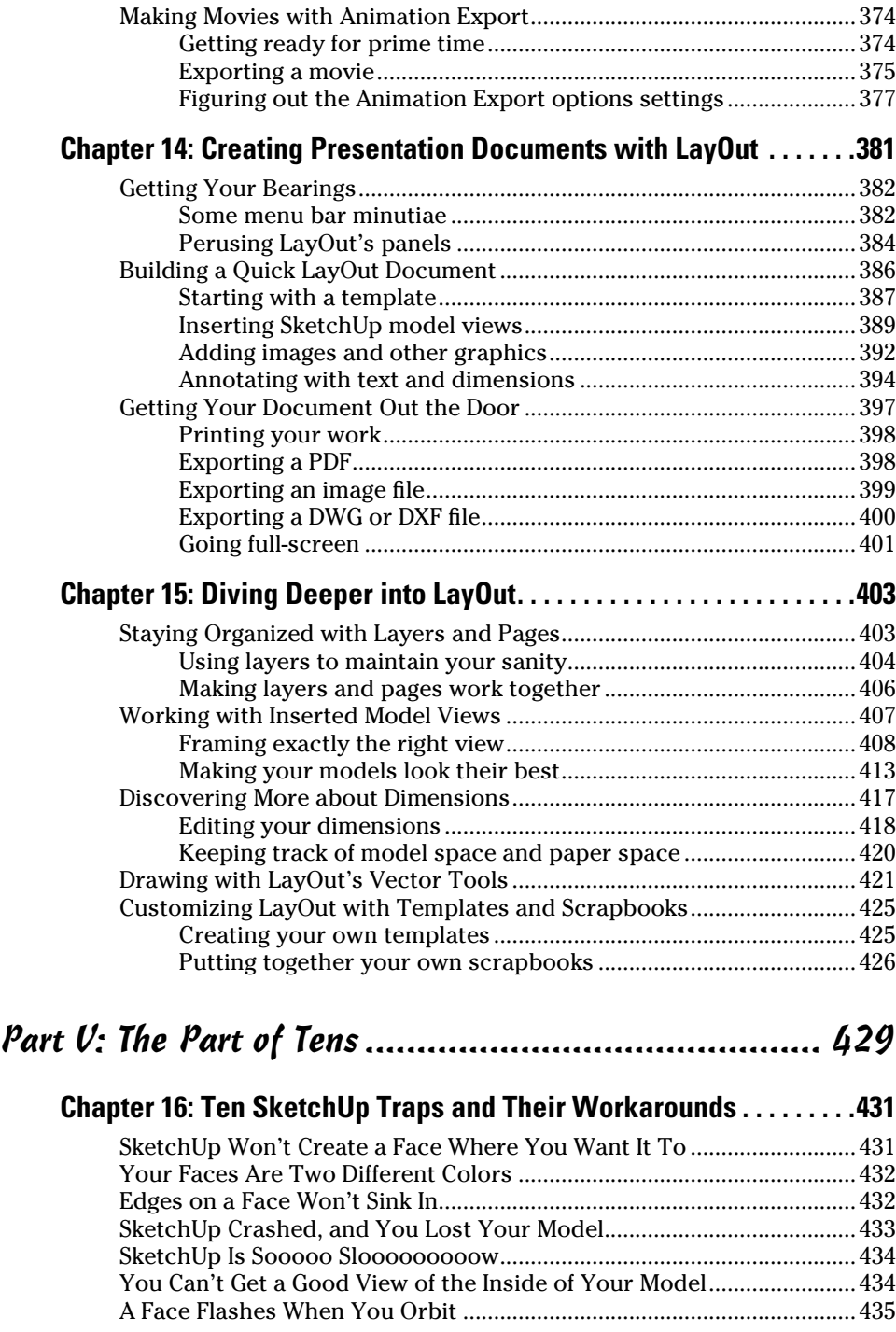

## xiv **Google SketchUp 8 For Dummies**

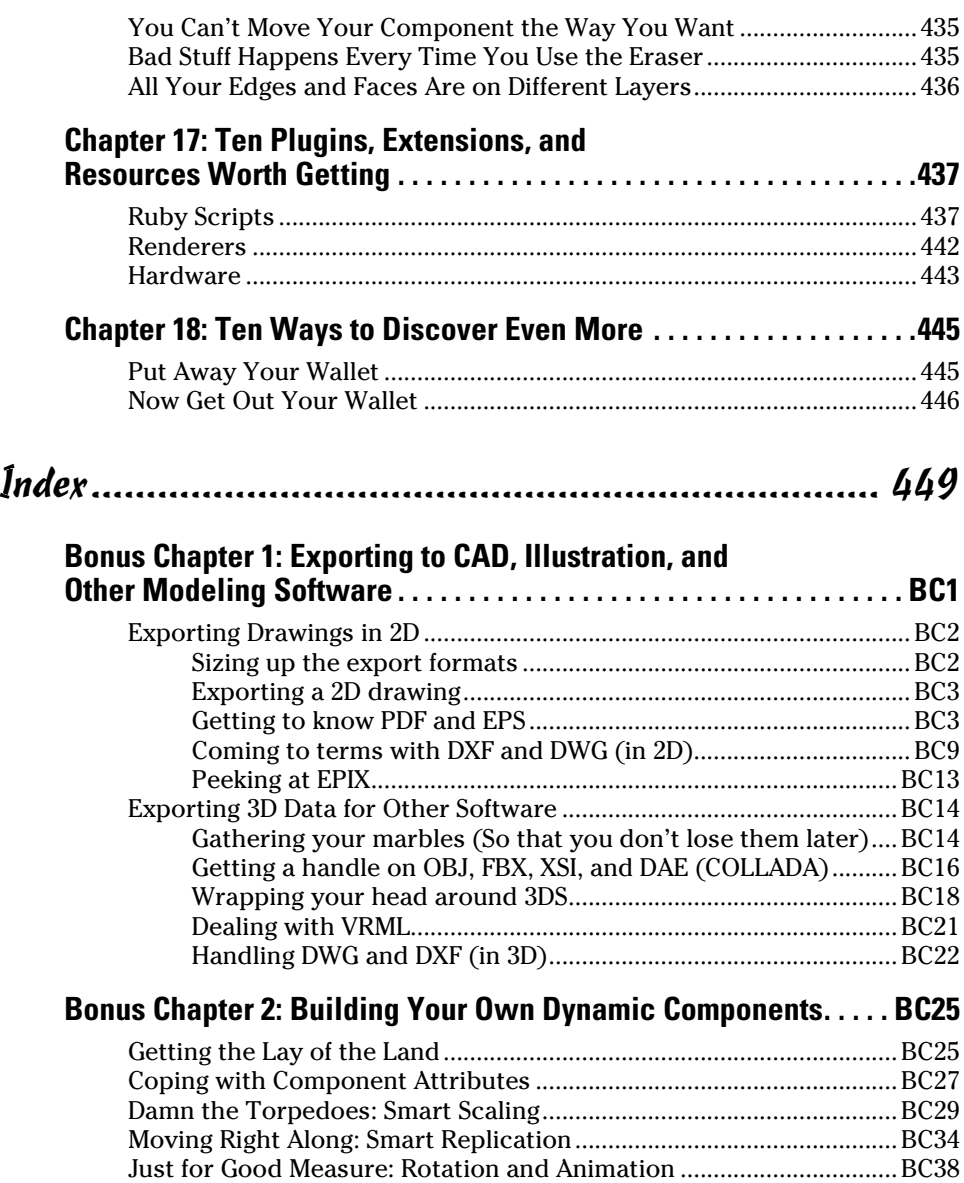